# **Lightweight Symbolic Regression with Interaction-Transformation Representation**

Guilherme Seidyo Imai Aldeia Prof. Fabricio Olivetti de França

Federal University of ABC Center for Mathematics, Computation and Cognition (CMCC) Heuristics, Analysis and Learning Laboratory (HAL)

12 de Julho de 2018

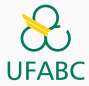

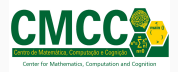

- 1. [Introduction](#page-2-0)
- 2. [Interaction-Transformation](#page-13-0)
- 3. [Lab Assistant](#page-23-0)
- 4. [Some experiments](#page-31-0)
- 5. [Conclusion](#page-36-0)

## <span id="page-2-0"></span>**[Introduction](#page-2-0)**

## **Regression Analysis** studies the relationship between a **dependent variable** (y) and one or more **independent variables** (**x**)

Models the relationship as a linear combination:

$$
\hat{f}(\mathbf{x}, \mathbf{w}) = \mathbf{w} \cdot \mathbf{x}.
$$

- Easy to understand the impact of every variable
- How can we fit a wave function?

The Multi-layer Perceptron, with one hidden layer, adjusts the function:

$$
\hat{f}(\mathbf{x}, \mathbf{w}) = \mathbf{w}_2 \cdot g(\mathbf{w}_1 \cdot \mathbf{x}).
$$

where  $g$  is an *activation function*.

- It is a **universal approximator**
- Though conceptually closed form, the topology can be evolved, thus exploring the function form a bit
- What is the meaning of  $tanh(tanh(tanh(tanh(\ldots))$

## **Symbolic Regression** searches for a function form and adjust the free parameters at the same time.

A secondary objective is that this function assumes the simplest form possible.

- Evolutionary algorithms: Genetic Programming, Gene Expression, etc.
- Explore the whole mathematical expressions search space
- Expression trees, linear data, grammar, etc.

Problems:

- Huge search space
- Many local and global optima (equivalent expressions)

#### Example:

$$
f(x) = \frac{x^3}{6} + \frac{x^5}{120} + \frac{x^7}{5040}
$$

$$
f(x) = \frac{16x(\pi - x)}{5\pi^2 - 4x(\pi - x)}
$$

$$
f(x) = \sin(x).
$$

Solutions:

- Introduce a complexity measure in the objective
- Restricted search space

## <span id="page-13-0"></span>**[Interaction-Transformation](#page-13-0)**

Restrict the function form as a **linear combination** of the application of different **transformation functions** to **interactions** of the original variables.

$$
\hat{f}(x) = \sum_{i} w_i \cdot t_i(p_i(x))
$$
  

$$
p(x) = \prod_{i=1}^{d} x_i^{k_i}
$$
  

$$
t_i = \{id, \sin, \cos, \tan, \sqrt{x}, \log, \ldots\}
$$

Valid expressions:

- $W_1 \cdot x_1 + w_2 \cdot x_2$
- **9** 3.5 sin  $(x_1^2 \cdot x_2) + 5 \log (x_2^3/x_1)$

Invalid expressions:

- tanh (tanh (tanh  $(w \cdot x))$ )
- $\sin(x_1^2 + x_2)/x_3$

Simple algorithm to find an IT expression, e.g., given  $x = \{x_1, x_2\}$ , starts from a Linear Regression:

$$
it = w_1 \cdot id(x_1^1 \cdot x_2^0) + w_2 \cdot id(x_1^0 \cdot x_2^1)
$$

Create new terms to evaluate by interacting pairs of terms:

$$
t_1 = id(x_1^1 \cdot x_2^1)
$$
  
\n
$$
t_2 = id(x_1^1 \cdot x_2^{-1})
$$
  
\n
$$
t_3 = id(x_1^{-1} \cdot x_2^1)
$$

Create new terms by changing the current transformation functions:

$$
t_4 = \sqrt{x_1^1 \cdot x_2^0}
$$
  
\n
$$
t_5 = \sin(x_1^1 \cdot x_2^0)
$$
  
\n
$$
t_6 = \sqrt{x_1^0 \cdot x_2^1}
$$
  
\n
$$
t_7 = \sin(x_1^0 \cdot x_2^1)
$$

Create one or more IT expressions by adding these terms to the current expression:

$$
it = w_1 \cdot id(x_1^1 \cdot x_2^0) + w_2 \cdot id(x_1^0 \cdot x_2^1) + w_3 \cdot \sqrt{x_1^0 \cdot x_2^1}
$$

In (de França,  $2018$ <sup>1</sup> SymTree was shown to be lightweight and capable of outperform different Symbolic Regression, Linear and Nonlinear Regression approaches.

 $^1$ de Franca, Fabricio Olivetti. "A Greedy Search Tree Heuristic for Symbolic Regression." Information Sciences (2018).

<span id="page-23-0"></span>**[Lab Assistant](#page-23-0)**

- **Objective:** proof of the concept of SymTree as practical tool for regression analysis.
- Client-side Web tool for Symbolic Regression developed with HTML + JavaScript.
- SymTree in your Browser!
- <https://galdeia.github.io/>

### **Lab Assistant**

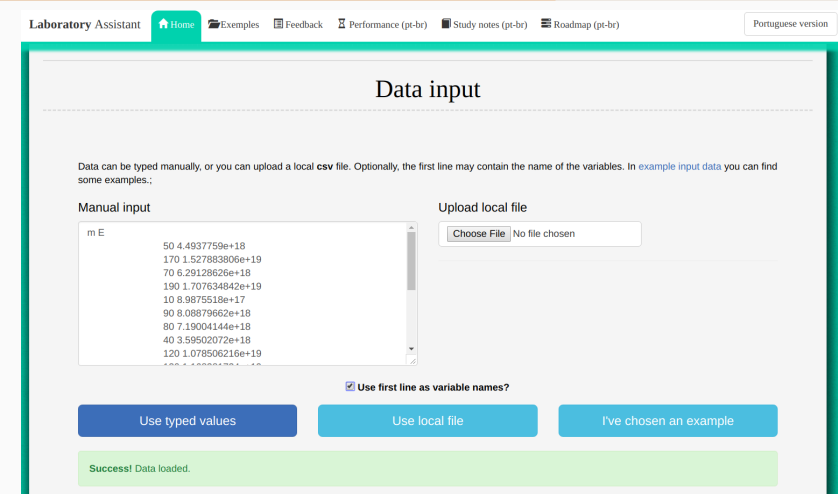

**Figura 1:** Main Interface

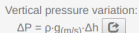

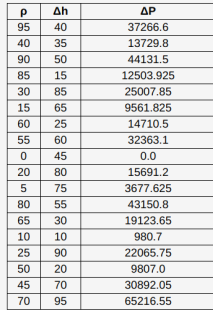

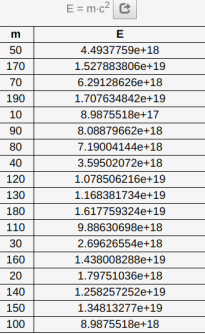

Þ

ī

 $\overline{1}$ 

Mass-energy equivalence:

 $\overline{b}$  $\overline{h}$  $\overline{I_{x}}$  $202500.0$  $90$  $\overline{30}$  $10$  $75$ 351562.5 170 85 8700104.16667 150  $10$ 12500.0  $70$  $\overline{25}$ 91145.8333333 80 2560000.0 60  $\overline{120}$  $\overline{95}$ 8573750.0  $65$ 915416.666667 40  $\overline{15}$ 8437.5  $30$ 45 379687.5

106666.666667

10935000.0

2858333.33333

2218333.33333

1440000.0

1145833.33333

678854.166667

93333.3333333

 $50$ 

20

180 90 100 70

160 55

 $80$ 60

 $110$  $50$ 

190  $35$ 

140  $\overline{20}$ 

40

#### Moment of inertia in a rectangle:  $I_v = (1/12) \cdot b \cdot h^3$   $\boxed{C}$

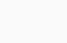

23

#### **Figura 2:** Main Interface

### **Lab Assistant**

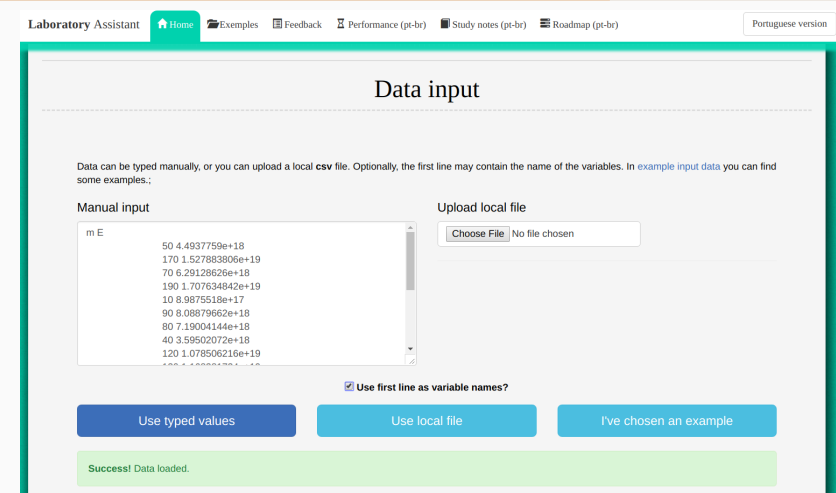

**Figura 3:** Main Interface

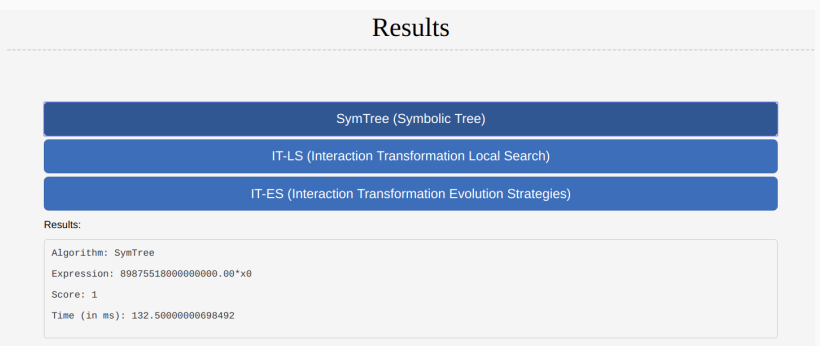

#### **Figura 4:** Main Interface

### **Lab Assistant**

Check the behavior of the terms (or combinations) in relation to the target variable or in relation to the input variables.

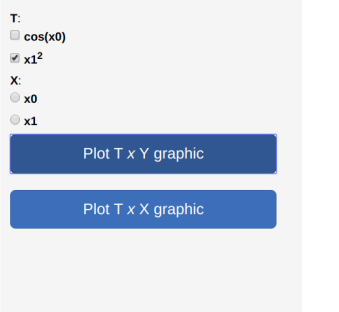

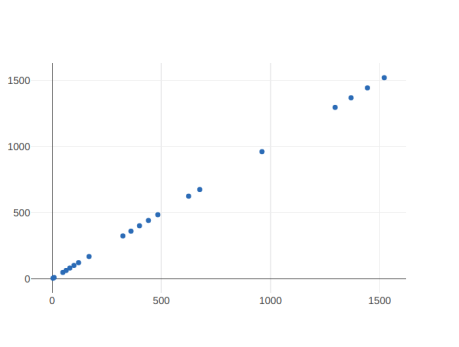

#### **Figura 5:** Main Interface

#### **Lab Assistant**

Check the behavior of the terms (or combinations) in relation to the target variable or in relation to the input variables.

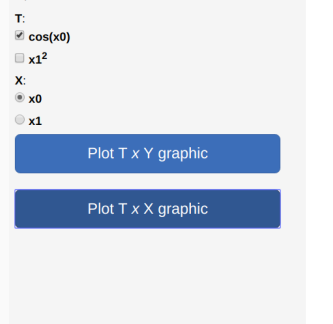

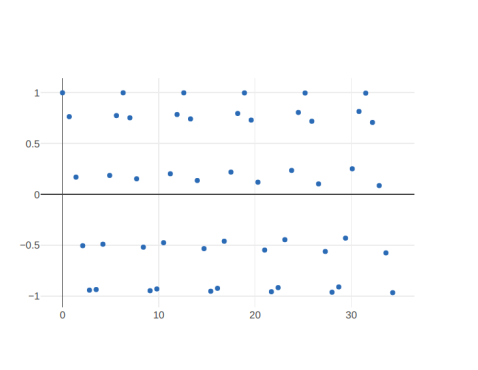

#### **Figura 6:** Main Interface

## <span id="page-31-0"></span>**[Some experiments](#page-31-0)**

- 20 different Physics and Engineering equations
	- **14 can be represented as an IT-expression**
- 30 executions of each algorithm
	- Comparison between SymTree and Eureqa
	- IT-LS and IT-ES results in the paper
- Score  $=\frac{1}{1+MAE}$
- Without any preprocessing (same as Lab Assistant)
- With an execution time budget of 3 minutes (more than Lab Assistant)

#### **Results**

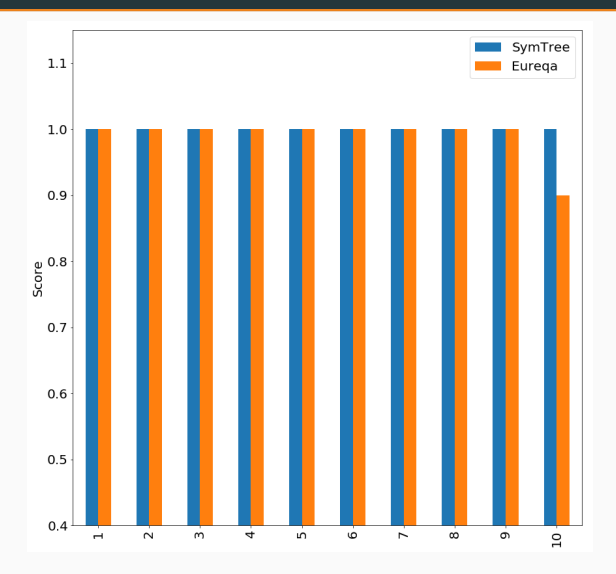

**Figura 7:** Score for the first 10 functions

#### **Results**

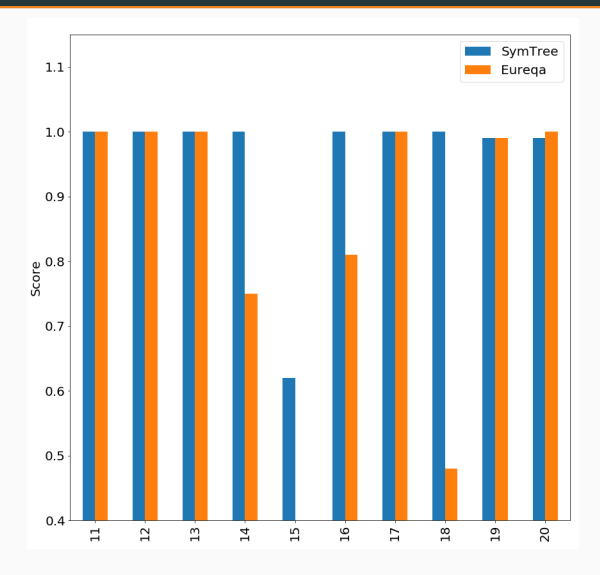

Figura 8: Score for the next 10 functions

## <span id="page-36-0"></span>**[Conclusion](#page-36-0)**

- Lab Assistant is a proof of concept of how SymTree algorithm can be used in low-cost devices to find good approximation models.
- The Models are usually simpler than those generated by black box approaches and more accurate than linear models.

Next in line:

- Create a prototype for board computers (Raspberry Pi)
- Expand IT expressions to include even more expressions
- Test the performance on real world regression problems

The authors would like to thank UFABC for their support.

You can try it yourself! It works even on mid-range Smartphones! <https://galdeia.github.io/>